# **Azure Blob Storage Connector**

Welcome to the Azure Blob Storage connector for Aspire. A central location for all information on crawling and processing content using the Aspire Azure Blob Storage connector and associated components.

#### **[Introduction](https://contentanalytics.digital.accenture.com/display/aspire40/Azure+Blob+Storage+Connector+Introduction)**

About the Azure Blob Storage connector for Aspire, how it works, and features,

## **[Prerequisites](https://contentanalytics.digital.accenture.com/display/aspire40/Azure+Blob+Storage+Connector+Prerequisites)**

Supported Azure Blob Storage versions, user access requirements, and other requirements

#### [How to Configure](https://contentanalytics.digital.accenture.com/display/aspire40/Azure+Blob+Storage+Connector+How+to+Configure)

Step by step tutorial to crawl your first Azure Blob Storage connector

### [FAQ & Troubleshooting](https://contentanalytics.digital.accenture.com/pages/viewpage.action?pageId=707312635)

Questions and answers, including troubleshooting techniques

## [For Developers](https://contentanalytics.digital.accenture.com/display/aspire40/Azure+Blob+Storage+Connector+For+Developers)

Additional information for developers

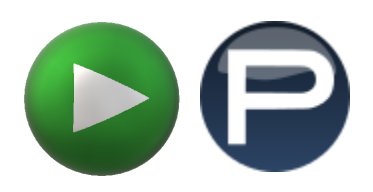